**AutoCAD Crack con clave de serie**

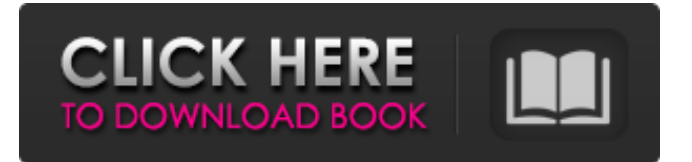

## **AutoCAD Crack + Clave de licencia**

En la actualidad, el programa de software AutoCAD continúa dominando la industria de CAD de escritorio. Autodesk estima que la mayoría de los usuarios en 2017 trabajaron con AutoCAD (anteriormente AutoCAD LT) y que las suscripciones de AutoCAD eran más de tres veces más grandes que las del siguiente competidor más cercano. Además de ser el programa CAD de escritorio más popular, AutoCAD también tiene otros beneficios, como su interfaz eficiente, bajo costo de propiedad y facilidad de uso, según Autodesk. Esta guía proporciona una descripción general de las principales funciones disponibles en AutoCAD 2017 y analiza estas funciones en detalle. AutoCAD: las características Esta sección proporciona una descripción general de las características de AutoCAD. La guía se centra en las funciones principales del producto y las funciones menos importantes en una sección separada. Instrumentos Las herramientas de AutoCAD ayudan al usuario a agregar elementos geométricos, crear objetos y operar sobre ellos. Las herramientas se clasifican por tipo, desde básicas hasta avanzadas, y por funcionalidad. Operadores Una herramienta se utiliza para editar u operar sobre objetos. Una herramienta de operador puede ser parte de un área funcional o puede operar en cualquier objeto. cepillos La herramienta Pincel se utiliza para crear líneas y formas, y para rellenar y delinear objetos con diferentes colores. Los pinceles también se utilizan para aplicar texturas y para delinear y crear dimensiones. Conjuntos Un conjunto es un grupo de comandos para crear o editar objetos o partes de objetos. Por ejemplo, un conjunto se utiliza para crear o editar una curva. Los tipos más básicos de conjuntos son los conjuntos de ubicación, que se utilizan para insertar objetos en ubicaciones específicas, y los conjuntos de dimensiones, que se utilizan para cambiar las dimensiones de un objeto. El conjunto de selección básico se utiliza para seleccionar y operar en varios objetos. caminos de trabajo Una ruta de trabajo es una serie de comandos que se utilizan para agregar, editar o eliminar objetos, de forma similar a como funciona una línea de montaje en una fábrica. Las rutas de trabajo permiten al usuario crear un dibujo, editarlo, guardarlo y producir múltiples vistas.Los caminos de trabajo se utilizan para diseñar la forma de un objeto, como un edificio, mediante la creación de varias formas. Modelos CAD Un modelo CAD es una colección de objetos que componen un dibujo, como paredes, muebles, sillas, lámparas y marcos de ventanas. Un modelo CAD se almacena en el disco duro de una computadora como una serie de dibujos o componentes de dibujo. Arco

## **AutoCAD Codigo de registro gratuito**

AutoCAD R14 AutoCAD R14 fue la primera versión de AutoCAD que introdujo un formato de archivo completamente nuevo, el archivo dwg. Los archivos dwg se han utilizado ampliamente en las industrias aeroespacial, de construcción y de construcción. AutoCAD R14 introdujo el Administrador de bloques para administrar fácilmente los objetos que están asignados a bloques. El Administrador de bloques le permite ver, arrastrar, copiar y mover objetos seleccionados a cualquier ubicación en el dibujo. Esto mejora enormemente la eficiencia de trabajar con bloques. AutoCAD R14 también presentó el nuevo lenguaje de entrada dinámico, que permite escribir texto con un teclado en pantalla y comandos con un teclado de cinta. Otras adiciones incluyen: Interbloqueo de objetos más preciso y consistente Nuevos comandos para cortar, copiar, mover y transformar objetos geométricos complejos La capacidad de exportar e importar grandes conjuntos de datos mediante archivos PNG (Portable Network Graphics) Herramientas adicionales de creación de dibujos, como las herramientas Extrusión, Voltear, Rotar y Ahusar Soporte completo para sistemas de coordenadas, incluidos los geográficos. AutoCAD R14 admite archivos de formato DXF y complementos de AutoCAD Architecture, AutoCAD Electrical y AutoCAD Civil 3D AutoCAD LT La línea de aplicaciones CAD multiusuario de nivel profesional de Autodesk, Autodesk AutoCAD LT, es una actualización de AutoCAD R14 e incluye una interfaz que permite a los usuarios de Windows y Mac OSX acceder y trabajar con archivos de dibujo de AutoCAD desde una interfaz única e intuitiva. Esto se logra utilizando una línea de comando optimizada, que elimina la necesidad de cambiar entre tipos de interfaz. La interfaz de AutoCAD LT ha sido diseñada para dar a los usuarios la libertad de concentrarse en su trabajo, sin distracciones. La interfaz se adapta automáticamente a la ubicación del usuario en una pantalla multipantalla y multimonitor. AutoCAD LT agrega otras características y funcionalidades avanzadas, que incluyen: Herramientas de diseño estructural Además de las nuevas herramientas para dibujar un diseño, el usuario puede crear fácilmente modelos de información de construcción (BIM) y ensamblajes a partir del diseño, y también crear vistas 3D a partir del diseño 2D. Opciones de importación y exportación de archivos, incluidas capacidades de solo lectura y lectura/escritura Conserve las capacidades básicas de dibujo, como líneas, dimensiones y texto, mientras mejora la calidad gráfica del documento y el tamaño del archivo. Además del nuevo 27c346ba05

## **AutoCAD (Vida util) Codigo de activacion**

NOTA: Puede usarlo después de la activación. Crear un nuevo dibujo. Abra un archivo (p. ej., .dwg) Abra la aplicación keygen Haga clic en el primer botón llamado 'Generar' Ingrese la clave de licencia (requerido), haga clic en el botón llamado 'Usar clave' Abra el dibujo que desea modificar y haga clic en el botón 'Modificar' Haga doble clic en la capa requerida (p. ej., una capa de hormigón) y edite su valor (p. ej., cambie el grosor del hormigón de 4 a 2). Haga clic en el botón 'Aceptar' y cierre el editor de archivos. Cierre la aplicación keygen y la ventana de dibujo. Haga doble clic en el menú 'Acciones' y aparecerá una ventana modal que le preguntará si desea guardar los cambios o no. Haga clic en 'Guardar' y cierre la ventana modal. Puede hacer doble clic en el nombre de la capa en la barra de estado e ingresar un nombre para esta capa (por ejemplo, nueva capa). Repita el proceso con todas las demás capas y guarde el archivo. Para ver los resultados, haga clic en el botón 'Ver' en el editor de archivos (se abrirá su dibujo). NOTA: Si tiene dificultades para activar el generador de claves, consulte el siguiente artículo: Modificaciones por: -Bolán ( Opiniones de los usuarios: P: ¿Cómo configurar IIS Url Rewrite para excluir algunas URL? Tengo la siguiente regla de reescritura para redirigir a Desafortunadamente, esto también redirige mydomain/mypath/file.aspx a mydomain/mypath/another/myfile.aspx?param=1234 ¿Cómo puedo redirigir solo mydomain/mypath/file.aspx?

#### **?Que hay de nuevo en el?**

Envíe e incluya sus propios comentarios con sus dibujos, como aprobaciones, notas de mensajes o solicitudes de aprobación. (vídeo: 1:12 min.) Markup Assist para revisiones, comprobaciones de código y exploraciones: Explore o incluso guarde sus proyectos de una o más sesiones de revisión de diseño en una de varias aplicaciones de revisión fáciles de usar, como AutoCAD Fillet Review, para garantizar una ejecución perfecta. (vídeo: 5:02 min.) Las verificaciones de código en la nube encuentran problemas en sus archivos y ofrecen soluciones para solucionarlos. (vídeo: 4:34 min.) Como puede ver, AutoCAD 2023 abordará muchas de las preocupaciones clave de los usuarios de hoy, incluido el aprendizaje, la eficiencia y el diseño y la revisión. P: inicialización de la lista c ++ 15 sin copiar elementos Dado un pequeño ejemplo que no copia los elementos, ¿cuál es la mejor manera de inicializarlo en c++15? #incluir #incluir modelo barra de estructura { Identificación de T; Barra (identificación de T) : yo hice) { } }; int principal (vacío) { Barra de barra (10); std::vector> vec(10, barra); para (auto& elemento: vec) { std::cout > vec({10, barra}); Esto se unirá al constructor que toma dos elementos. Se puede usar la misma sintaxis para hacer lo mismo con la sintaxis de la lista de inicializadores, pero se desaconseja y no necesariamente hace lo que cree que hace. estándar::vector> vec( {10, barra}, estándar::vector>{}); Si está familiarizado con la sintaxis de la lista de inicializadores de C++ 11, esta puede considerarse una sintaxis más agradable

# **Requisitos del sistema:**

Sistema operativo compatible: Windows 8 y más reciente Windows 7 y posteriores Navegador compatible: Chrome, Firefox, Internet Explorer Chrome, Firefox, Internet Explorer GPU Requisitos: CUDA 5.5 OpenGL 3.3 PowerVR SGX 543 (Exynos 4212) Android 4.3 (teléfonos) Android 4.4 (tabletas) Capturas de pantalla (haga clic en las imágenes para ampliar)

Enlaces relacionados:

<https://lobenicare.com/autodesk-autocad-2022-24-1-gratis/>

[https://www.americanchillpodcast.com/upload/files/2022/06/YGR2GDQBC3Ejin44dgxy\\_29\\_31a1f26213220788a97da812629](https://www.americanchillpodcast.com/upload/files/2022/06/YGR2GDQBC3Ejin44dgxy_29_31a1f26213220788a97da812629f94a8_file.pdf) [f94a8\\_file.pdf](https://www.americanchillpodcast.com/upload/files/2022/06/YGR2GDQBC3Ejin44dgxy_29_31a1f26213220788a97da812629f94a8_file.pdf)

[https://www.yourfootballshirt.com/wp-](https://www.yourfootballshirt.com/wp-content/uploads/2022/06/Autodesk_AutoCAD_Crack__Parche_con_clave_de_serie_Mas_reciente_2022.pdf)

[content/uploads/2022/06/Autodesk\\_AutoCAD\\_Crack\\_\\_Parche\\_con\\_clave\\_de\\_serie\\_Mas\\_reciente\\_2022.pdf](https://www.yourfootballshirt.com/wp-content/uploads/2022/06/Autodesk_AutoCAD_Crack__Parche_con_clave_de_serie_Mas_reciente_2022.pdf)

<http://modiransanjesh.ir/autodesk-autocad-crack-licencia-keygen-mas-reciente/>

<https://www.symbiontonline.com/sites/default/files/webform/cover-letters/berder57.pdf>

<https://golden-hands.co/autodesk-autocad-crack-version-completa-de-keygen-for-windows/>

<http://ourwebsitetest.es/2022/06/29/autocad-22-0-crack-descargar-actualizado/>

[https://fumostoppista.com/wp-content/uploads/2022/06/AutoCAD\\_Crack\\_Codigo\\_de\\_activacion\\_con\\_Keygen\\_Descarga\\_gratis](https://fumostoppista.com/wp-content/uploads/2022/06/AutoCAD_Crack_Codigo_de_activacion_con_Keygen_Descarga_gratis_3264bit_finales_de_2022.pdf) [\\_3264bit\\_finales\\_de\\_2022.pdf](https://fumostoppista.com/wp-content/uploads/2022/06/AutoCAD_Crack_Codigo_de_activacion_con_Keygen_Descarga_gratis_3264bit_finales_de_2022.pdf)

<https://www.calinews.pf/advert/autodesk-autocad-crack-parche-con-clave-de-serie-descarga-gratis-abril-2022/>

<https://battlersauctions.com/wp-content/uploads/2022/06/daepap.pdf>

<https://damariuslovezanime.com/autocad-2021-24-0-crack-clave-de-activacion-descarga-gratis-x64/>

<https://tresorsiran.org/autodesk-autocad-2022-24-1-crack-gratis-win-mac-2022-nuevo/>

<https://dilats.com/wp-content/uploads/2022/06/bartgov.pdf>

<https://imagesmagazinelr.com/wp-content/uploads/2022/06/satusho.pdf>

<https://suchanaonline.com/autodesk-autocad-codigo-de-registro-gratuito-descarga-gratis-actualizado-2022/>

<https://suchanaonline.com/autocad-crack-mas-reciente-2/>

<https://www.digitalpub.ma/advert/autocad-24-1-crack-3/>

[https://myinfancy.com/upload/files/2022/06/Od4Gh3EYRFPLxHl87RB2\\_29\\_b2f01cb6346f5568008cf15db26999f2\\_file.pdf](https://myinfancy.com/upload/files/2022/06/Od4Gh3EYRFPLxHl87RB2_29_b2f01cb6346f5568008cf15db26999f2_file.pdf) [https://www.astircreil.com/advert/autodesk-autocad-2019-23-0-crack-torrent-completo-del-numero-de-serie](https://www.astircreil.com/advert/autodesk-autocad-2019-23-0-crack-torrent-completo-del-numero-de-serie-gratis-3264bit-2022/)[gratis-3264bit-2022/](https://www.astircreil.com/advert/autodesk-autocad-2019-23-0-crack-torrent-completo-del-numero-de-serie-gratis-3264bit-2022/)

[https://battlersauctions.com/wp-content/uploads/2022/06/AutoCAD\\_\\_Clave\\_de\\_producto\\_completa\\_For\\_PC.pdf](https://battlersauctions.com/wp-content/uploads/2022/06/AutoCAD__Clave_de_producto_completa_For_PC.pdf)